## <span id="page-0-0"></span>**URLSuccess**

## **URLSuccess**

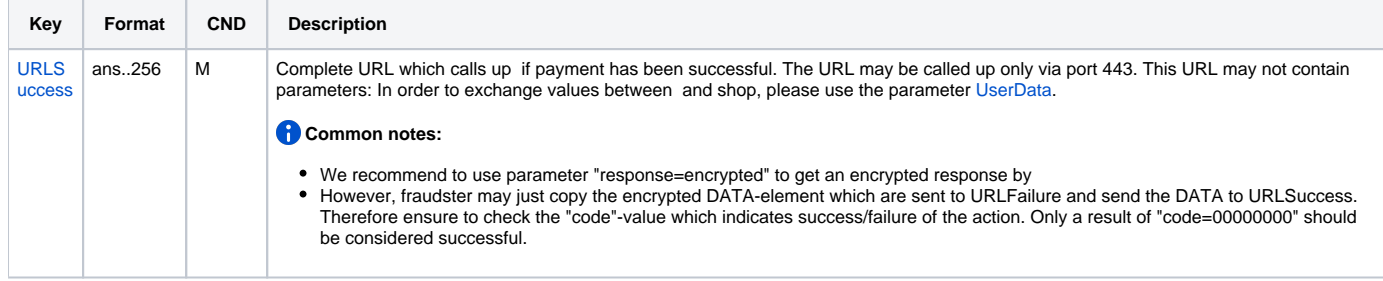

## **URLSuccess 3-D Secure**

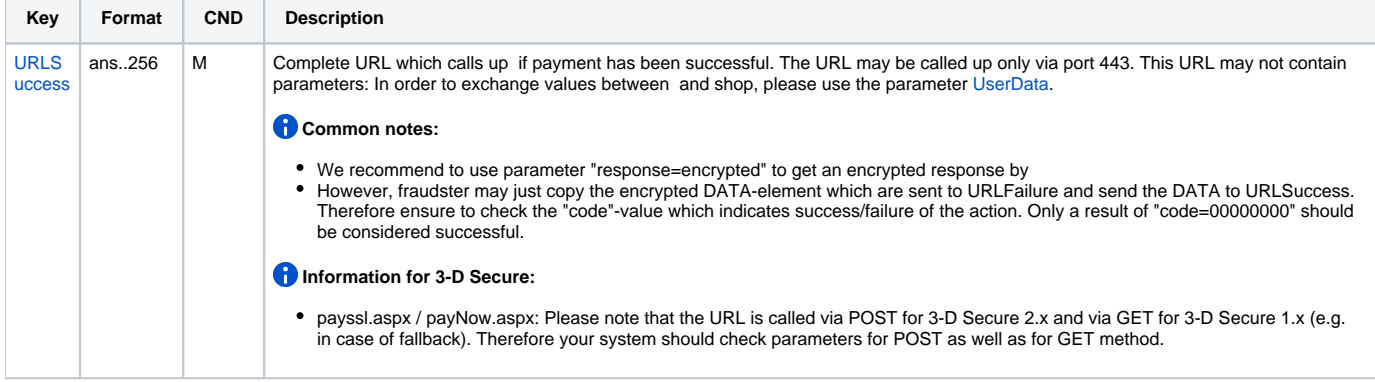